## 钓鱼邮件攻击防范指南

钓鱼邮件是指黑客伪装成同事、合作伙伴、朋友、家人等用户信任的 人,通过发送电子邮件的方式,诱使用户回复邮件、点击嵌入邮件正文的 恶意链接或者打开邮件附件以植入木马或间谍程序,进而窃取用户敏感数 据、个人银行账户和密码等信息,或者在设备上执行恶意代码实施进一步 的网络攻击活动。

## 一、钓鱼邮件要当心,几招助你来识别

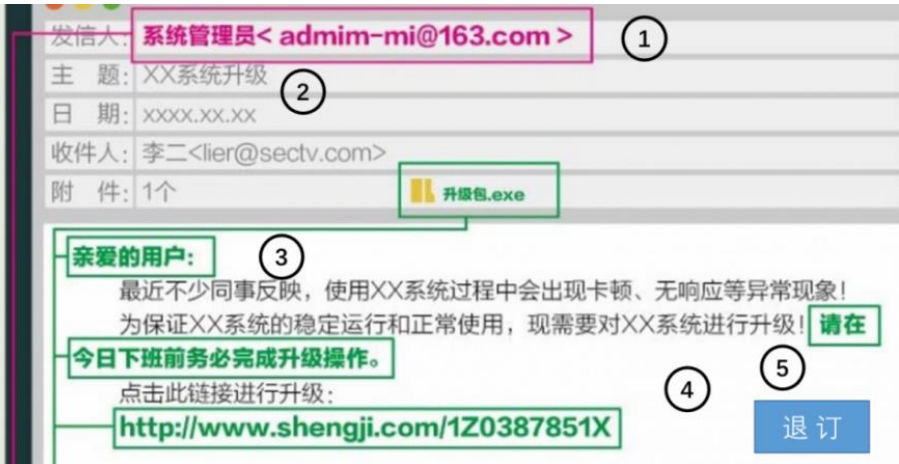

图钓鱼邮件示例

主要的识别钓鱼邮件方法如下:

1.看发件人地址。如果是公务邮件,发件人多数会使用工作邮箱,如 果发现对方使用的是个人邮箱帐号或者邮箱账号拼写很奇怪,那么就需要 提高警惕。钓鱼邮件的发件人地址经常会进行伪造,比如伪造成本单位域 名的邮箱账号或者系统管理员账号。

2.看邮件标题。大量钓鱼邮件主题关键字涉及"系统管理员"、"通知"、 "订单"、"采购单"、"发票"、"会议日程"、"参会名单"、"历届会议回顾" 等,收到此类关键词的邮件,需提高警惕。

3.看正文措辞。对使用"亲爱的用户"、"亲爱的同事"等一些泛化问 候的邮件应保持警惕。同时也要对任何制造紧急气氛的邮件提高警惕,如 要求"请务必今日下班前完成",这是让人慌忙中犯错的手段之一。

4.看正文目的。当心对方索要登录密码,一般正规的发件人所发送的 邮件是不会索要收件人的邮箱登录账号和密码的,所以在收到邮件后要留 意此类要求避免上当。

5.看正文内容。当心邮件内容中需要点击的链接地址,若包含 "&redirect"字段,很可能就是钓鱼链接;当心垃圾邮件的"退订"功能, 有些垃圾邮件正文中的"退订"按钮可能是虚假的。点击之后可能会收到 更多的垃圾邮件,或者被植入恶意代码。可以直接将发件人拉进黑名单, 拒收后续邮件。

## 二、钓鱼邮件防范五要、五不要

防范钓鱼邮件要做到以下"五要":

1. 杀毒软件要安装。安装杀毒软件并定期更新病毒库, 开启杀毒软件 对邮件附件的扫描功能。同时定期下载和安装系统和软件的更新;

2.登录口令要保密。要做到不向任何人主动或轻易地泄露邮箱的密码 信息。不要将登录口令贴在办公桌或者易于被发现的记事本上。办公邮箱 的密码要定期更换。

3. 邮箱账号要绑定手机。将邮箱帐号与个人手机号码绑定,不光可以 找回密码,也可以接收"异地登录提醒"信息。

4. 公私邮箱要分离。不用工作邮箱注册公共网站的服务, 也不要用工 作邮箱发送私人邮件。

5. 重要文件要做好防护。(1)及时清空收件箱、发件箱和垃圾箱内不 再使用的重要邮件;(2)备份重要文件,防止被攻击后文件丢失;(3)重 要邮件或附件应加密发送,且正文中不能附带解密密码。

防范钓鱼邮件要做到以下"五不要":

1. 不要轻信发件人地址中显示的"显示名"。因为显示名实际上是可以 随便设置的,要注意阅读发件邮箱全称。

2. 不要轻易点开陌生邮件中的链接。正文中如果有链接地址,切忌直 接打开,大量的钓鱼邮件使用短链接(例如 [http://t.cn/zWU7f71\)](http://t.cn/zWU7f71)或带链 接的文字来迷惑用户。如果接到的邮件是邮箱升级、邮箱停用等办公信息 通知类邮件,在点开链接时,还应认真比对链接中的网址是否为单位网址, 如果不是,则可能为钓鱼邮件。

3. 不要放松对"熟人"邮件的警惕。攻击者常常会利用攻陷的组织内 成员邮箱发送钓鱼邮件,如果收到了来自信任的朋友或者同事的邮件,你 对邮件内容表示怀疑,可直接拨打电话向其核实。

4.不要使用公共场所的网络设备执行敏感操作。不要使用公共场所的 电脑登入电子信箱、使用即时通讯软件、网上银行或进行其它涉及敏感资 料的操作。在无法确定其安全性的前提下,请不要在连接 Wi-Fi 后进行登 录和收发邮件, 慎防免费无线网络因疏于管理被别有用心人士使用数据截 留监侦手段获取用户信息。

5.不要将敏感信息发布到互联网上。用户发布到互联网上的信息和数 据会被攻击者收集。攻击者可以通过分析这些信息和数据,有针对性的向 用户发送钓鱼邮件。

三、感染钓鱼邮件莫要慌,应急招数来帮忙

当点开钓鱼邮件,造成感染后,不要惊慌,可以开展以下几种应急工 作,减小钓鱼攻击产生的危害。

1.及时报告。及时报给邮箱管理员,请专业的安全人员进一步处理和 开展后续系统清理以及恢复工作。

2. 修改登录密码。邮箱的登录密码可能已经泄露,应在另外的机器上 及时修改密码,防止攻击者获取邮箱中的邮件、联系人等敏感信息,遏制 黑客进一步的攻击渗透。

3.全盘杀毒。钓鱼邮件中的链接或者附件等可能带有病毒、木马或勒 索程序。发现异常应及时做全盘扫描杀毒,最好使用多个杀毒软件交叉杀 毒。

4.隔离网络。切断受感染设备的网络连接(拔掉网线或者禁用网络), 避免网络内其他设备被感染渗透,使安全事件范围得到控制,防止敏感文 件被窃取,降低安全事件带来的损失。